# **Tvheadend - Bug #4504**

# **Reorder does not work for pass muxer (was: Re-order channel audios)**

2017-07-26 22:07 - Pablo R.

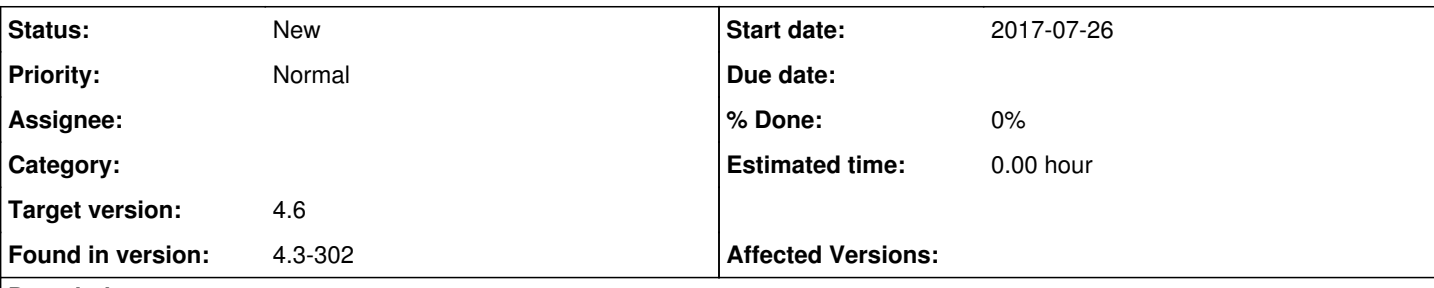

## **Description**

I want to have language "spa" first (index 1) and qaa second (index 2). I tried to do some changes on Audio filters but, because PID (i think) I am not able to change audio order.

Before...

d68dccfa7f3dcd771bd4a6a8ed006323.png Doing Audio Filtering changes...

d867098240b1e8d520e6b059cd992d69.png That Happens when doing "Audio Filter" changes.

77a0d042ea98c36d2ff0ae6f505ba4a1.png Stream has not audio reordered!!!!

2c89a830ba282999cf9700cc21ad6020.jpg

#### **History**

#### **#1 - 2017-07-26 22:38 - Pablo R.**

Last screenshot:

fd3a16cb4281a4e7fa9218d5b6ab52ca.png

#### **#2 - 2017-07-26 23:23 - saen acro**

How is ordered languages in Configuration>General>Base tab?

Funny a watch same operator but prefer QAA aka Original audio wink.png

#### **#3 - 2017-07-27 09:01 - Mono Polimorph**

Hi Pablo,

First of all, please if you can post screenshots in English, not in Spanish! wink.png

Second, as I see in your screenshots the PIDs of all audios are the same **before** and **after** the filtering. There is nothing that can be done. The "order" is only the order used inside the tool you use for read the TS. The DVB specification doesn't describe any "order" level. Perhaps your tool orders based on the appareance inside the PMT table, or is using something other.

In any case, please try to describe your objective more clear.

#### **#4 - 2017-07-27 09:25 - Pablo R.**

Maybe change the output PID number of audio so media players use Spanish instead of English automacally, (without taking away the possibility of using English).

But as you comment if it is not possible ... sad.png

### **#5 - 2017-07-27 09:38 - Jaroslav Kysela**

*- Subject changed from Re-order channel audios to Reorder does not work for pass muxer (was: Re-order channel audios)*

It's a bug in the 'pass' muxer. If you use matroska or any other muxer, it should work.

### **#6 - 2017-07-27 09:47 - Jaroslav Kysela**

*- Target version set to 4.4*

## **#7 - 2018-02-27 22:22 - Pablo R.**

Does that mean it's not a problem on my side?

I have observed that in certain apps, they usually use the audio with the highest ID, if there is no audio who matches the preferences of the app.

## **#8 - 2021-02-20 22:32 - Flole Systems**

*- Target version changed from 4.4 to 4.6*